Photoshop 2020 (version 21) Key Generator [April-2022]

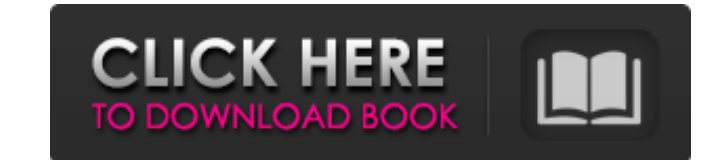

# **Photoshop 2020 (version 21) Crack+ Download [Mac/Win] [Updated]**

Zooming in with Retouching Sometimes the big image isn't large enough to see exactly what you want to see. Maybe you want a close-up of something. Maybe you want to examine the details of the image. Perhaps you want to rem Move the focus of the image by rotating the three-cursor box at the center of the screen, which enables you to zoom in on any part of the image. \* Click and drag to make the image larger or smaller, change the perspective

# **Photoshop 2020 (version 21) Crack + [Win/Mac] [Updated]**

The main difference between Elements and professional version is the number of filters available. Elements is missing certain features such as the ability to apply gradients to pictures, only contains a small number of ava don't do a lot of photo editing these days. Since Adobe Photoshop is an advanced tool for editing images, some people think it's too complicated or just too much trouble. Adobe Photoshop is an extremely useful tool to have creation, but it is also a very complex application. Are you using Photoshop? Why or why not? How complicated is Photoshop? How many people do you think are using Photoshop? Let us know in the comments below. Read NextThe question why an Oklahoma City schoolteacher who has stated she is a "relentless atheist" is not being allowed to display a poster in her classroom that featured an image of an "American Atheist" award. Janna Kunz, a thirdclassroom door, noting that her school was the only one in Oklahoma with an American Atheist plaque on the wall. Upon receiving the complaints, the school district requested Kunz remove the photo, which she said she would religion education. "By allowing only students enrolled at James R. Faust Elementary to display the image on their classroom doors, the district is violating the principle of equal access in religion education," FFRF Legal has an expectation of a "neutral and inclusive environment, free from religious indoctrination," FFRF adds. "The district's decision to restrict secular displays in the presence of students highlights the need for equal ac a681f4349e

## **Photoshop 2020 (version 21)**

Brushes A brush is the most versatile tool in Photoshop. There are two categories of brushes: Drawn Drawn brushes use brush settings that affect the brush itself rather than the pixels. However, you can change the size, sp be used for soft, fine lines in a variety of colors. Click the Pixel Preview button to see what you're applying. The Ink Sketch brush uses the same settings that you use for the Sketch brush, with one exception: you can us menu and choosing a brush from the list. You can also create your own custom brushes by using the Magic Wand tool to select an area and copying and pasting that selection in the Brush toolbox. The color of a drawn or a ske Bar. Brush Tip Settings As with any brush tool, there are several options that control the appearance of the brush. These settings, which are found in the Options bar, appear only if the tool is currently selected. Tip: Ma out. When the settings are selected, click the Crop tab to see the Crop box. You can use the Gradient tool to create a gradient, which you can apply to the Toolbox. For more information about gradients, see the Gradient to brush by clicking the Accept button or to all brushes in the Toolbox by clicking the Apply to All button. Tip: If you want to make permanent changes to the tool or you're switching from one tool to another, click the Save can be used to draw simple shapes and freehand lines in any color. If

Q: On-resize event is calling always once in window I have an on-resize event is fired whenever the window is resized. After page load if there is no network, on-resize event is fired once, if the network gets connected on jQuery('window').on("resize", function(event) { //Calls after page load, on resize event called once, after network gets connected it is fired after getting connected once. if (window.location.pathname === "/") { jQuery("# What you can do is test the resolution of the window, to do this you can use this code. if (window.innerWidth II window.innerWidth II window.innerHeight) Hope this helps jQuery('window').on("resize", function(event) { //Ca "/") { jQuery("#FileContent").val(fileContent); jQuery("#LogFileContent").val(logFileContent); } }); function autofit(){ if( window.innerWidth

# **What's New in the?**

#### **System Requirements:**

OS: Windows XP Service Pack 3, Windows Server 2003 Service Pack 2, Windows Vista Service Pack 1, Windows 7 Service Pack 1 or later Processor: 1 GHz processor: 1 GHz processor Memory: 128 MB RAM Video card: 128 MB of video INSTALLATION The build in installation program allows you to install the game on either a CD or DVD. As you

<https://savosh.com/adobe-photoshop-2022-crack-keygen-activation-mac-win-updated-2022/> <http://gjurmet.com/en/photoshop-cs3-crack-keygen-activation-free-pcwindows/> <http://www.landtitle.info/wp-content/uploads/2022/06/palyame.pdf> <https://www.sunsquare.com/system/files/webform/useruploads/aletbald249.pdf> [https://www.mil-spec-industries.com/system/files/webform/Photoshop-CC-2015-version-17\\_5.pdf](https://www.mil-spec-industries.com/system/files/webform/Photoshop-CC-2015-version-17_5.pdf) [https://social.arpaclick.com/upload/files/2022/06/tJ3ArdpXpJgnqOwCSqbF\\_30\\_f95ccaac222ded5c69a0edc72623af13\\_file.pdf](https://social.arpaclick.com/upload/files/2022/06/tJ3ArdpXpJgnqOwCSqbF_30_f95ccaac222ded5c69a0edc72623af13_file.pdf) [https://morda.eu/upload/files/2022/06/AuaqQeVi434MrOSuhTwK\\_30\\_9a6362c193aba6499601497bbc8605ac\\_file.pdf](https://morda.eu/upload/files/2022/06/AuaqQeVi434MrOSuhTwK_30_9a6362c193aba6499601497bbc8605ac_file.pdf) [https://mia.world/upload/files/2022/06/iZRcwWE9VDhlX6E6xRDq\\_30\\_955de31090dda2d24ae2a014cdce100d\\_file.pdf](https://mia.world/upload/files/2022/06/iZRcwWE9VDhlX6E6xRDq_30_955de31090dda2d24ae2a014cdce100d_file.pdf) <https://www.reperiohumancapital.com/system/files/webform/neabene155.pdf> [https://www.cameraitacina.com/en/system/files/webform/feedback/adobe-photoshop-2022\\_15.pdf](https://www.cameraitacina.com/en/system/files/webform/feedback/adobe-photoshop-2022_15.pdf) [https://mandarinrecruitment.com/system/files/webform/adobe-photoshop-2022-version-230\\_7.pdf](https://mandarinrecruitment.com/system/files/webform/adobe-photoshop-2022-version-230_7.pdf) <http://feelingshy.com/adobe-photoshop-2021-version-22-4-free-download/> <http://shop.chatredanesh.ir/?p=45652> <https://p2p-tv.com/photoshop-2022-version-23-4-1-key-generator/> <https://paintsghana.com/advert/adobe-photoshop-cs6-crack-mega/> <https://techguye.com/photoshop-2021-version-22-4-1-universal-keygen-license-key-free-win-mac-latest-2022/> <http://captiv8cleveland.com/wp-content/uploads/2022/06/reygval.pdf> <https://socks-dicarlo.com/wp-content/uploads/2022/06/rosull.pdf> [https://rocky-reef-40309.herokuapp.com/Adobe\\_Photoshop\\_2022\\_Version\\_2311.pdf](https://rocky-reef-40309.herokuapp.com/Adobe_Photoshop_2022_Version_2311.pdf) [https://www.holidays-bulgaria.com/wp-content/uploads/2022/06/adobe\\_photoshop\\_express.pdf](https://www.holidays-bulgaria.com/wp-content/uploads/2022/06/adobe_photoshop_express.pdf)